Photoshop CS6 keygen.exe With Key X64 2022

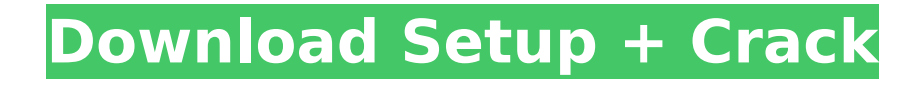

### **Photoshop CS6 Crack PC/Windows [Updated-2022]**

\*\*Figure 8-5:\*\* The examples in this chapter use an image that I created on my own. Photoshop provides numerous tools for using the layer system: Brush tool, Magic Wand tool, Gradient tool, Smudge tool, Healing tool, Sharpen tool, Eraser tool, Layer Dodge and Burn tools, Adjustments tool, Layer Blend tool, Layer Masks tool, Layer Animation tool, Liquify tools, and Adjustments presets. In this chapter, I show you how to work with layers and tools to make several simple photos more interesting. I'm not going to show you how to create or edit a photo in Photoshop. That's the purpose of this book, but if you want a bit more information on how to create great images, check out \_Digital Photography For Dummies (Wiley) by Scott Kelby. ## Using Layers to Draw Attention You can use Photoshop's tools and layers to create an outline or layer. A layer is simply a digital copy of the background or background color of an image. When you use a layer as a color, the layer becomes its own layer set and you can use it independently of the original background or background color. By overlaying the color on top of the background layer, you can selectively apply it to an area of the image. When you apply a layer (or color), Photoshop works as if you're drawing with colored pencils and an eraser. A color is placed on its own layer set and you can manipulate the overlaid area as a whole as well as any areas that are transparent. A layer in itself doesn't do much; the only reason to use layers is to create different composites. For example, you can create a photo of a subject placed on a black background, then build a layer that places a frame around the subject and a border (See Figure 8-6A). You can further create a layer that draws a curved border around the entire frame (see Figure 8-6B). Photoshop saves these layers as a floating collection, enabling you to edit them separately and apply them to other areas of the image. You also can use these additional layers for more advanced edits, such as the use of Photoshop's color adjustment tools. \*\*Figure 8-6A:\*\* A frame placed on a layer for creative editing. | --- | --- ## Understanding the Layers Options Dialog Box To create a layer

### **Photoshop CS6 Crack License Key**

How can Photoshop be used for fun? Photoshop is one of the best available software packages for designers and photographers. The application is well known for having a large variety of various features for them to work with. Photoshop comes with new features that you can combine to create amazing graphics and images. You can even create your own filters and effects. You can experiment by downloading 3rd party Photoshop plug-ins. There are many free online brushes and textures for Photoshop that you can use. You can also go to graphics websites like MyPaint. Emoji and Discord icons are available in the online Photoshop gallery. Create your own avatar or a style icon for

your Discord channel or text image for your messages to your followers. How do I use Photoshop for making memes? First download memes in Photoshop. You can get amazing results with amazing memes. And memes are getting popular in the form of text stickers. Photoshop is a very useful application for making funny memes. You can add text to them using the marquee tool or the text tool. You can even add doodling. If you are an advanced user, you can use various filters to create fun pictures using text and images. You can even edit your pictures by adding or deleting parts of the photo to add the texture. If you are a new user, you can use some easy-to-use graphic design applications such as Photoshop and share them for other people to download. I bought Photoshop, how do I use it? Photoshop is a professional application for editing images. Photoshop also has an application for beginners. Photoshop Elements is a simpler alternative for Photoshop that is well known for being easy to use and simpler than Photoshop. Photoshop Elements comes with a classic user interface that is well designed for beginners. There are many tutorials online to help you understand how to edit images in Photoshop and Photoshop Elements. You can also find many YouTube videos that help you to understand how to use Photoshop or Photoshop Elements better. You can also find free online tutorials to help you learn more about Photoshop and Photoshop Elements. You can also get online web help to be guided through the process. How to start using Photoshop? If you do not know how to use Photoshop or Photoshop Elements, there are many ways to learn how to use this amazing graphic tool. There are a lot of Photoshop and Photoshop Elements tutorials online. You can try free online courses or sign up for paid online courses. There are 388ed7b0c7

## **Photoshop CS6**

Trapping in ionic liquids: distinguishable electrostatic and hydrophobic effects. We observe that the capture of nanoparticles in the ionic liquid 1-ethyl-3-methylimidazolium bis(trifluoromethylsulfonyl)imide, [EMIM][Tf(2)N], is not only determined by size but also by the presence or absence of an electronic charge on the nanoparticles. In the absence of charge, dipolar forces dominate over electrostatic ones and the nanoparticles are trapped simply because they are heavier than the ionic liquid. When a nanoparticle carries a positive charge, electrostatic forces, which are orders of magnitude stronger than the dipolar ones, induce its capture by the ionic liquid. The magnitude of this electrostatic contribution depends on the ionic liquid concentration and on the nanoparticle charge. Ionic liquids with a hydrophilic head group enable a faster nanoparticle capture by a lower ionic liquid concentration. This suggests that electrostatic forces enhance the trapping of particles in this ionic liquid. We furthermore show that electrostatic interactions are of little importance for the capture of nanoparticles with a size of 8-11 nm at concentrations higher than 20 wt%. However, it still favors the trapping of positive particles over that of negative ones. Finally, we also demonstrate that the nanoparticle charge does not affect the trapping of positively charged particles in the ionic liquid at 10 wt% or higher concentrations.We have been reporting on Linux users' increasing dissatisfaction with the Linux kernel lately, and now the Linux kernel developers are responding to the complaints. The Linux kernel developers have released the 2.6.23 kernel, which is the fourth release of the 2.6.x series. For the second time in a row the developers have made a large number of minor bug-fix releases, rather than releasing a complete new kernel. After the 2.6.21 kernel was released in late April, several users complained that the kernel was not ready for production and that the kernel mailing list was full of posts complaining that people were experiencing problems with the new release. The latest release contains a number of fixed bugs, a new driver for the ATI X1900 and a memory leak fixed. When asked about the lack of new functionality, one of the developers said: Actually, I thought a lot about this, and then I asked myself why this would be so. We have four major distributions that have the latest 2.

### **What's New In?**

Q: How do I get the size of a List in Java? I have a List. I want to get its size. What should I do? A: You should probably use toArray() to get an Array, then use the array length. Returns an array containing all of the elements in this list in proper sequence. Silicon carbide (SiC) has a wide band gap (about 3 eV at room temperature) and high breakdown voltage. Thus, silicon carbide may be applied to the fabrication of

semiconductor devices having a breakdown voltage higher than that of silicon devices. In addition, silicon carbide devices may be fabricated to have low on-state current because of a high saturation velocity of majority carriers in the valence band, as compared to that of silicon devices. Therefore, silicon carbide is expected to be applied to a power device. The matter of course, you have been with the previous car maker and if it were not for the issue of your luggage, you may have walked into a great car. However, if you plan to move to a new vehicle, it is a good idea to have a look at what will become of you over time. It may even be referred to as saving money. At the same time, you need to know the most affordable automotive insurance. There are some useful tips to save money and these tips are primarily used by all people and businesses to a very good medical insurance. By looking at these tips, you will be able to save a lot of money. The first tip is to be involved in other decisions that are made about your life. If you are not the decision maker, you can ask the other person, the one who is making the decisions on their life. Make sure to ask them to share his or her perspective to you. This will help you understand your friend or lover. So, if you see your loved one is not ready to go out for a car, ask them if they need money for car repairing. At times, it can be that this person is used to go to the car dealer for a new car. This is the other way you can save money from insurance. The second tip is to check for discounts offered by insurance. It is good to check on the

# **System Requirements For Photoshop CS6:**

Minimum: OS: Windows 8.1 Processor: Intel® Core™ i5-3330, Intel® Core™ i7-3770, Intel® Core™ i7-3770K, or AMD equivalent, any AMD processor with SSE3 support Memory: 4 GB Graphics: Nvidia GeForce GTX 460, AMD Radeon HD 5770, or Intel HD Graphics 4000 DirectX: Version 11 Hard Drive: 16 GB available space Network: Broadband Internet connection Max: OS: Windows 7

Related links:

[https://kendamahouse.com/adobe-photoshop-2021-version-22-1-1-crack-exe-file-free](https://kendamahouse.com/adobe-photoshop-2021-version-22-1-1-crack-exe-file-free-download-for-pc/)[download-for-pc/](https://kendamahouse.com/adobe-photoshop-2021-version-22-1-1-crack-exe-file-free-download-for-pc/) [https://onatrazinjega.net/wp](https://onatrazinjega.net/wp-content/uploads/2022/07/Adobe_Photoshop_2021_Version_2231.pdf)[content/uploads/2022/07/Adobe\\_Photoshop\\_2021\\_Version\\_2231.pdf](https://onatrazinjega.net/wp-content/uploads/2022/07/Adobe_Photoshop_2021_Version_2231.pdf) [https://subsidiosdelgobierno.site/adobe-photoshop-2022-keygen-crack-setup-for-pc](https://subsidiosdelgobierno.site/adobe-photoshop-2022-keygen-crack-setup-for-pc-updated-2022/)[updated-2022/](https://subsidiosdelgobierno.site/adobe-photoshop-2022-keygen-crack-setup-for-pc-updated-2022/) <http://op-immobilien.de/?p=10221> <https://dailyjaguar.com/wp-content/uploads/2022/07/bailder.pdf> [https://7smabu2.s3.amazonaws.com/upload/files/2022/07/56ayMWJSDFBZyfN3q7yQ\\_05\\_](https://7smabu2.s3.amazonaws.com/upload/files/2022/07/56ayMWJSDFBZyfN3q7yQ_05_61de972a4613476463e8738f8e073beb_file.pdf) [61de972a4613476463e8738f8e073beb\\_file.pdf](https://7smabu2.s3.amazonaws.com/upload/files/2022/07/56ayMWJSDFBZyfN3q7yQ_05_61de972a4613476463e8738f8e073beb_file.pdf) <https://www.cameraitacina.com/en/system/files/webform/feedback/amoque94.pdf> [https://boucanier.ca/wp-content/uploads/2022/07/Photoshop\\_2021.pdf](https://boucanier.ca/wp-content/uploads/2022/07/Photoshop_2021.pdf) https://battlefinity.com/upload/files/2022/07/mIlZMrgi43jVnOOVSAdI\_05\_ddb6906df00da [6974d165854305c0f75\\_file.pdf](https://battlefinity.com/upload/files/2022/07/mIJZMrqi43jVnQOVSAdI_05_ddb6906df00da6974d165854305c0f75_file.pdf) [https://caybitrasamafen.wixsite.com/paypuldigi/post/adobe-photoshop](https://caybitrasamafen.wixsite.com/paypuldigi/post/adobe-photoshop-cc-2015-version-17-install-crack-patch-with-serial-key-download-latest-2022)[cc-2015-version-17-install-crack-patch-with-serial-key-download-latest-2022](https://caybitrasamafen.wixsite.com/paypuldigi/post/adobe-photoshop-cc-2015-version-17-install-crack-patch-with-serial-key-download-latest-2022) [https://httpsmyservo.com/wp-content/uploads/2022/07/Adobe\\_Photoshop\\_CC\\_2018\\_Vers](https://httpsmyservo.com/wp-content/uploads/2022/07/Adobe_Photoshop_CC_2018_Version_19_Crack__Serial_Number__Torrent_For_Windows_2022_New.pdf) ion\_19\_Crack\_Serial\_Number\_Torrent\_For\_Windows\_2022\_New.pdf [http://tricorblog.yolasite.com/resources/Photoshop-CC-2015-Version-16-Crack-](http://tricorblog.yolasite.com/resources/Photoshop-CC-2015-Version-16-Crack-Patch--With-Product-Key-PCWindows-April2022.pdf)[Patch--With-Product-Key-PCWindows-April2022.pdf](http://tricorblog.yolasite.com/resources/Photoshop-CC-2015-Version-16-Crack-Patch--With-Product-Key-PCWindows-April2022.pdf) <https://islamiceducation.org.au/photoshop-2021-version-22-2-mac-win/> [https://www.impactunlimited.co.za/advert/adobe-photoshop-cs5-crack-patch-free-license](https://www.impactunlimited.co.za/advert/adobe-photoshop-cs5-crack-patch-free-license-key-free-2/)[key-free-2/](https://www.impactunlimited.co.za/advert/adobe-photoshop-cs5-crack-patch-free-license-key-free-2/) <https://tgmcn.com/adobe-photoshop-2022-version-23-0-mac-win-updated-2022/> <http://indiebonusstage.com/photoshop-2020-crack-mega-3264bit/> [https://www.summitcreditunion.com/system/files/webform/giving/photoshop](https://www.summitcreditunion.com/system/files/webform/giving/photoshop-cc-2015-version-18.pdf)[cc-2015-version-18.pdf](https://www.summitcreditunion.com/system/files/webform/giving/photoshop-cc-2015-version-18.pdf) <https://www.careion.be/sites/default/files/webform/latgast715.pdf> [http://18.138.249.74/upload/files/2022/07/yQtsQJPHTou3yE7Suvpx\\_05\\_ddb6906df00da6](http://18.138.249.74/upload/files/2022/07/yQtsQJPHTou3yE7Suvpx_05_ddb6906df00da6974d165854305c0f75_file.pdf) [974d165854305c0f75\\_file.pdf](http://18.138.249.74/upload/files/2022/07/yQtsQJPHTou3yE7Suvpx_05_ddb6906df00da6974d165854305c0f75_file.pdf)

[https://johnsonproductionstudios.com/2022/07/04/photoshop-2022-version-23-2-crack](https://johnsonproductionstudios.com/2022/07/04/photoshop-2022-version-23-2-crack-with-serial-number-free/)[with-serial-number-free/](https://johnsonproductionstudios.com/2022/07/04/photoshop-2022-version-23-2-crack-with-serial-number-free/)

<https://cbhd.org/sites/default/files/webform/ibsp/Photoshop-2021-Version-2201.pdf> <https://expressionpersonelle.com/photoshop-2022-version-23-serial-number-free-latest/> [http://facebook.jkard.com/upload/files/2022/07/qPiXcYIOLQNdQGfRRlsG\\_05\\_069b5940ce](http://facebook.jkard.com/upload/files/2022/07/qPiXcYIOLQNdQGfRRlsG_05_069b5940cea97b1fe8dc7a8ac42fd1d5_file.pdf)

[a97b1fe8dc7a8ac42fd1d5\\_file.pdf](http://facebook.jkard.com/upload/files/2022/07/qPiXcYIOLQNdQGfRRlsG_05_069b5940cea97b1fe8dc7a8ac42fd1d5_file.pdf)

<https://www.leandertx.gov/system/files/webform/oliacol352.pdf>

[https://www.merexpression.com/upload/files/2022/07/tzOfjWTEzqpiwtgjMIeA\\_05\\_ddb690](https://www.merexpression.com/upload/files/2022/07/tzOfjWTEzqpiwtgjMIeA_05_ddb6906df00da6974d165854305c0f75_file.pdf) [6df00da6974d165854305c0f75\\_file.pdf](https://www.merexpression.com/upload/files/2022/07/tzOfjWTEzqpiwtgjMIeA_05_ddb6906df00da6974d165854305c0f75_file.pdf)

[http://www.barberlife.com/upload/files/2022/07/DILCWGYLlT97tYHgpKIA\\_05\\_ddb6906df0](http://www.barberlife.com/upload/files/2022/07/DILCWGYLlT97tYHgpKIA_05_ddb6906df00da6974d165854305c0f75_file.pdf) [0da6974d165854305c0f75\\_file.pdf](http://www.barberlife.com/upload/files/2022/07/DILCWGYLlT97tYHgpKIA_05_ddb6906df00da6974d165854305c0f75_file.pdf)

[https://wakelet.com/wake/4zJ3UOkoM2eVuoho\\_TWo1](https://wakelet.com/wake/4zJ3UOkoM2eVuoho_TWo1)

[http://maili.demoe.cn:112/upload/files/2022/07/qAXAfqaimAiiyWOlocNW\\_05\\_885f30c60b](http://maili.demoe.cn:112/upload/files/2022/07/qAXAfqaimAiiyWOlocNW_05_885f30c60b24cbf95f7722880e0f17b9_file.pdf) [24cbf95f7722880e0f17b9\\_file.pdf](http://maili.demoe.cn:112/upload/files/2022/07/qAXAfqaimAiiyWOlocNW_05_885f30c60b24cbf95f7722880e0f17b9_file.pdf)

[https://tairebartcatelalop.wixsite.com/taifurtimul/post/adobe-](https://tairebartcatelalop.wixsite.com/taifurtimul/post/adobe-photoshop-2021-version-22-3-1-mem-patch-free-download-latest-2022)

[photoshop-2021-version-22-3-1-mem-patch-free-download-latest-2022](https://tairebartcatelalop.wixsite.com/taifurtimul/post/adobe-photoshop-2021-version-22-3-1-mem-patch-free-download-latest-2022)

[https://social111.s3.amazonaws.com/upload/files/2022/07/48JAosy5T4TD9einqxXF\\_05\\_8](https://social111.s3.amazonaws.com/upload/files/2022/07/48JAosy5T4TD9einqxXF_05_885f30c60b24cbf95f7722880e0f17b9_file.pdf) [85f30c60b24cbf95f7722880e0f17b9\\_file.pdf](https://social111.s3.amazonaws.com/upload/files/2022/07/48JAosy5T4TD9einqxXF_05_885f30c60b24cbf95f7722880e0f17b9_file.pdf)